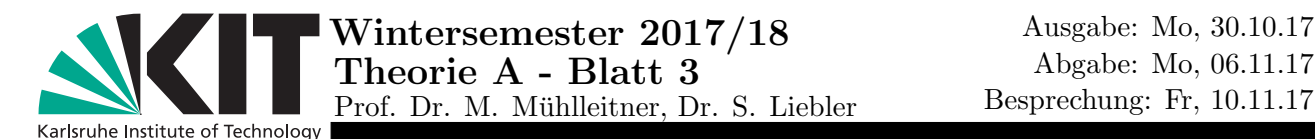

## Gesamtpunktzahl: 20P

Ubungsbetreuung: Stefan Liebler [\(stefan.liebler@kit.edu\)](mailto:stefan.liebler@kit.edu) (Raum: 12/03) ¨ Beratungstutorium: Max Stadelmaier [\(maximilian.stadelmaier@student.kit.edu\)](mailto:maximilian.stadelmaier@student.kit.edu) (Raum: 12/12)

# Aufgabe 1: Integration - Hyperbelfunktionen  $|6P|$

Die Funktionen

$$
\sinh x = \frac{e^x - e^{-x}}{2} \quad \text{und} \quad \cosh x = \frac{e^x + e^{-x}}{2}
$$

heißen Sinus Hyperbolicus und Cosinus Hyperbolicus. Tangens und Kotangens Hyperbolicus folgen gemäß tanh  $x = \frac{\sinh x}{\cosh x}$  $\frac{\sinh x}{\cosh x}$  und  $\coth x = (\tanh x)^{-1}$ .

(a) 2P Zeigen Sie die Relationen

$$
\frac{d}{dx}\sinh x = \cosh x, \quad \frac{d}{dx}\cosh x = \sinh x \quad \text{und} \quad \cosh^2 x - \sinh^2 x = 1.
$$

und skizzieren Sie die beiden Funktionen sinh x und cosh x im Interval  $x \in [-2, 2]$ .

- (b) 2P Berechnen Sie die Umkehrfunktionen arsinh x und arcosh x. Schränken Sie dabei den Definitionsbereich von cosh x auf die reelle Achse ( $x \geq 0$ ) ein.
- (c) 2P Berechnen Sie die folgenden unbestimmten Integrale für  $t > a > 0$ , indem Sie geschickt substituieren:  $\gamma$ 1 1 dt

$$
\int \frac{1}{\sqrt{t^2 + a^2}} dt \quad \text{und} \quad \int \frac{1}{\sqrt{t^2 - a^2}} dt
$$

Hinweis: Die Ableitungen der Umkehrfunktionen sind hilfreich.

### Aufgabe 2: Bahnkurve - Natürliche Koordinaten  $|8P|$

Ein Massenpunkt bewegt sich auf der Bahnkurve (im  $\mathbb{R}^3$ )

$$
\vec{r}(t) = \begin{pmatrix} x(t) \\ y(t) \\ z(t) \end{pmatrix} = \begin{pmatrix} t\sin(t) \\ t\cos(t) \\ 0 \end{pmatrix} \quad \text{mit} \quad t \in [0, \frac{9}{2}\pi].
$$

- (a) |1P Skizzieren Sie die Kurve in der zweidimensionalen  $x y -$ Ebene.
- (b) 2P Berechnen Sie die Geschwindigkeit  $\vec{v}(t)$ , den Betrag der Geschwindigkeit  $v(t) = |\vec{v}(t)|$ und den Tangenteneinheitsvektor  $\vec{\tau}(t)$ .
- (c)  $\boxed{1P}$  Bestimmen Sie den Hauptnormaleneinheitsvektor  $\vec{n}(t)$  durch Berechnung von  $\frac{d\vec{n}}{dt}$ und bestimmen Sie  $c(t)$  aus  $\frac{d\vec{\tau}}{dt} = c(t)\vec{n}(t)$ . Hinweis: Zur Kontrolle:  $c(t) = 1 + \frac{1}{1+t^2}$ .
- (d) | 1P | Berechnen Sie den Krümmungsradius  $R(t)$  und geben Sie  $R(0)$  an.
- (e) 2P Zerlegen Sie die Beschleunigung in die Komponenten  $\vec{a}(t) = \vec{a}_{\parallel}(t) + \vec{a}_{\perp}(t)$  proportional zum Tangenteneinheitsvektor und dem Hauptnormaleneinheitsvektor. Skizzieren Sie deren Beträge  $a_{\parallel}$  und  $a_{\perp}$  als Funktion von t. Ist die Fahrt angenehm?

<https://www.itp.kit.edu/courses/ws2017/theoa> Seite 1 von [2](#page-1-0)

<span id="page-1-0"></span>(f) 1P Zeigen Sie, dass der Binormaleneinheitsvektor zeitlich konstant ist.

### Aufgabe 3: Matrizen - Rechnen mit Matrizen 4P

Gegeben seien die folgenden Matrizen und Vektoren

$$
A = \begin{pmatrix} \frac{2}{3} & \frac{1}{3} & 0 \\ \frac{1}{6} & \frac{1}{3} & \frac{1}{2} \\ \frac{1}{6} & \frac{1}{3} & \frac{1}{2} \end{pmatrix}, \quad B = \begin{pmatrix} 2 & 3 \\ 2 & 0 \\ 0 & 3 \end{pmatrix}, \quad C = \begin{pmatrix} 6 & 3 & 4 \\ 2 & 2 & 0 \end{pmatrix}, \quad u = \begin{pmatrix} 2 \\ 5 \\ 4 \end{pmatrix} \text{ und } v = \begin{pmatrix} 3 \\ 6 \\ 1 \end{pmatrix}.
$$

- (a)  $\boxed{2P}$  Berechnen Sie die  $AC^T$ ,  $u^TAv$  und  $B^T+C$ . Hinweis:  $(A^T)_{ij}=A_{ji}$ .
- (b)  $2P$  Schreiben Sie  $C_{ij}B_{kl}A_{jk}$  als Matrixmultiplikation und berechnen Sie das Resultat. Welche Werte können die Matrixindizes i und l haben und worüber laufen j und  $k$ ?

#### Aufgabe 4: Matrizen - Drehimpulsalgebra 2P

Gegeben seien die drei Matrizen aus R 3×3

$$
\tau_1 = \begin{pmatrix} 0 & 0 & 0 \\ 0 & 0 & -1 \\ 0 & 1 & 0 \end{pmatrix}, \quad \tau_2 = \begin{pmatrix} 0 & 0 & 1 \\ 0 & 0 & 0 \\ -1 & 0 & 0 \end{pmatrix} \quad \text{und} \quad \tau_3 = \begin{pmatrix} 0 & -1 & 0 \\ 1 & 0 & 0 \\ 0 & 0 & 0 \end{pmatrix}.
$$

Zeigen Sie, dass die Beziehung  $\tau_i \tau_j - \tau_j \tau_i = \epsilon_{ijk} \tau_k$ 

gilt, indem Sie für 3 beliebige Kombinationen aus  $i, j \in \{1, 2, 3\}$  die linke Seite durch Matrixmultiplikation berechnen und mit der rechten Seite vergleichen. Was sagt dies über die Kommutativität der Matrixmultiplikation? Hinweis: Die linke Seite schreibt man häufig auch als Kommutator  $[\tau_i, \tau_j] := \tau_i \tau_j - \tau_j \tau_i$ . Der Levi-Civita-Tensor ist Ihnen von Blatt 1 bekannt. Es gilt wieder Einstein'sche Summenkonvention.

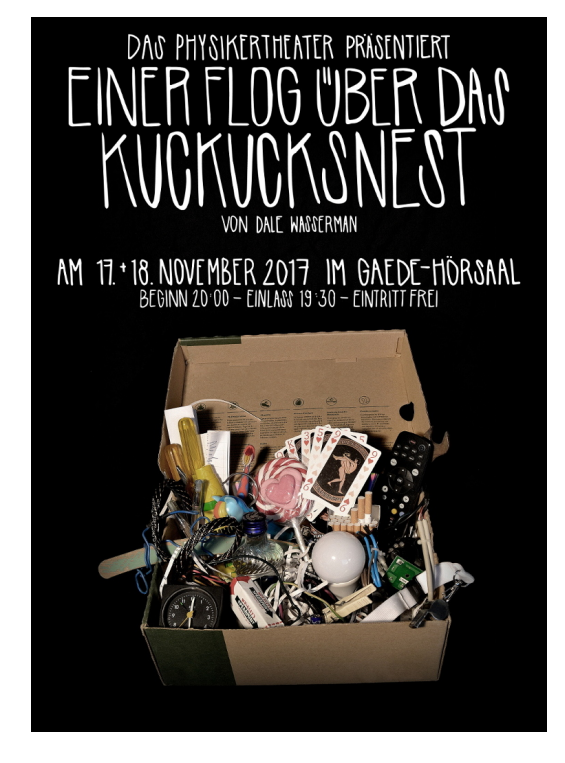

<https://www.itp.kit.edu/courses/ws2017/theoa> Seite [2](#page-1-0) von 2